■お問い合わせ内容 副本のダウンロード方法を教えてください

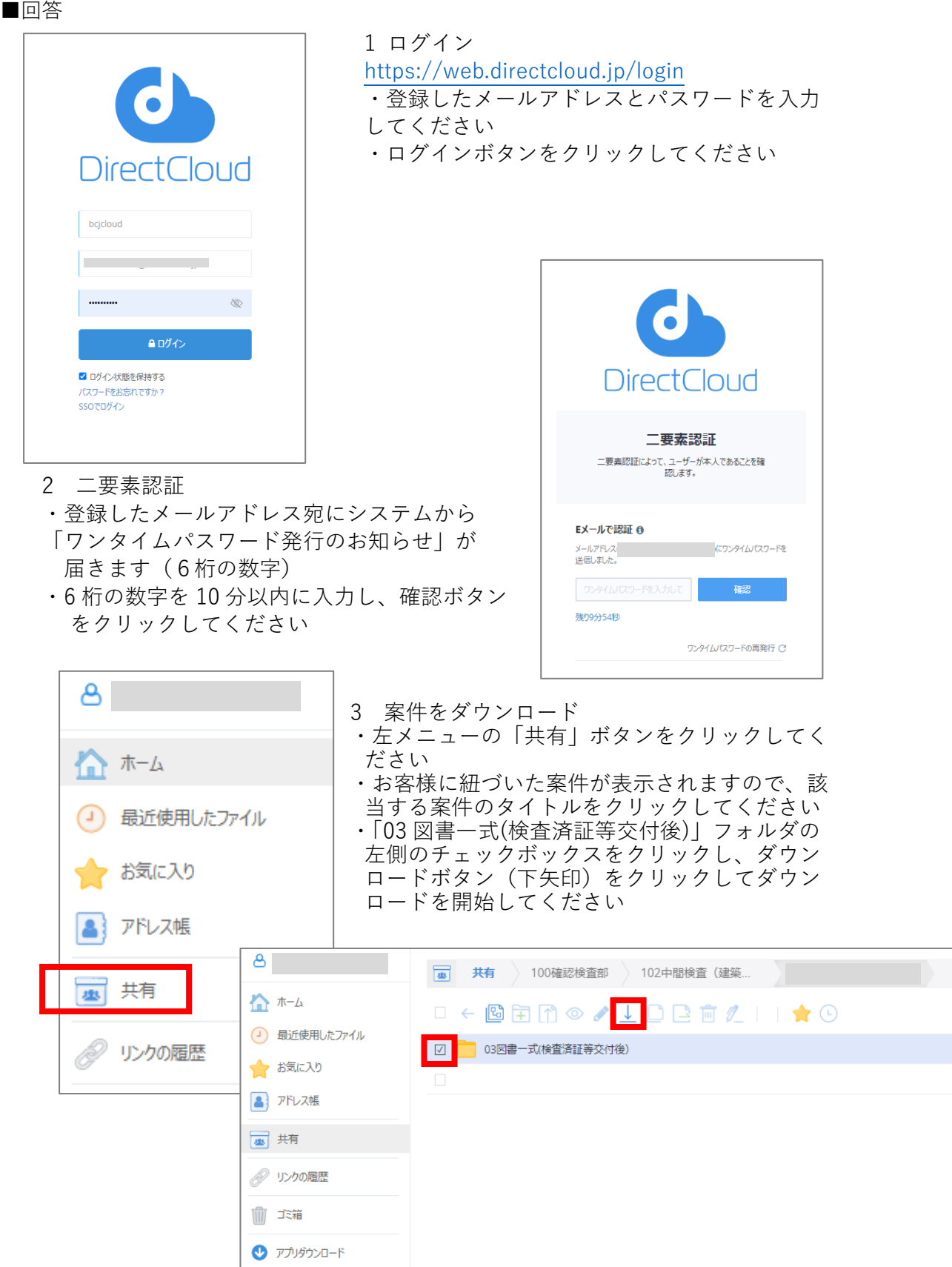